VI.5.2C-SETTODAY PROGRAM FCST HCL COMMAND SETTODAY

## Purpose

Command SETTODAY sets the date to be used as TODAY's date.

The date specified will set the date for the '\*' date format described in Section VI.5.2B.

If SETTODAY is not specified the internal computer date is used.

## Format

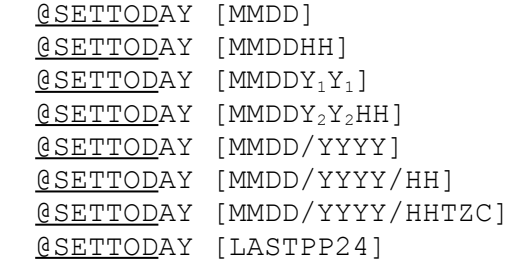

Parameter Description

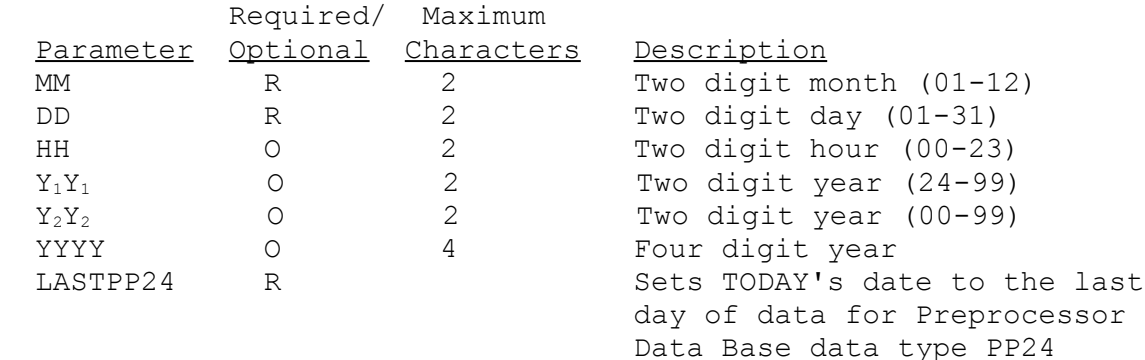

## Example

The following example sets TODAY's date to June 4 for the current year: @SETTODAY 0604

The following example sets TODAY's date to June 4 06Z for the current year: @SETTODAY 060406

The following example sets TODAY's date to June 4 06Z for the year 1920: @SETTODAY 06042006